# **Version 6.3: Erläuterungen zu den Neuerungen bei der Erhebung der öffentlichen Beleuchtung**

• **Konzept ID Erstellung für Beleuchtungsknoten (licht\_knoten)**

BSP1.: (insofern die Zahl auch mit einer Null beginnen kann)

Fraktion: **01**

Erster Schaltschrank: 01**01 = IDSCH**

Erster Kabel vom ersten Schrank: 0101**01 = IDLIN**

Erster Lichtpunkt, welcher am ersten Kabel vom ersten Schrank hängt: 010101**001 = ID** (Stecker und Masten würde ich in diesem Falle dieselbe ID geben)

 **01001 = LICID**

# • **Konzept ID Erstellung für Beleuchtungsleitung (licht\_netz)**

BSP2.:

Fraktion:10

Dritter Schaltschrank: 10**03 = IDSCH**

Zweiter Kabel vom dritten Schrank: 1003**02 = IDLIN**

Zwölftes Teilstück, welcher am zweiten Kabel vom dritten Schrank hängt: 100302**012 = ID**

# • **Konzept VID (licht\_knoten)**

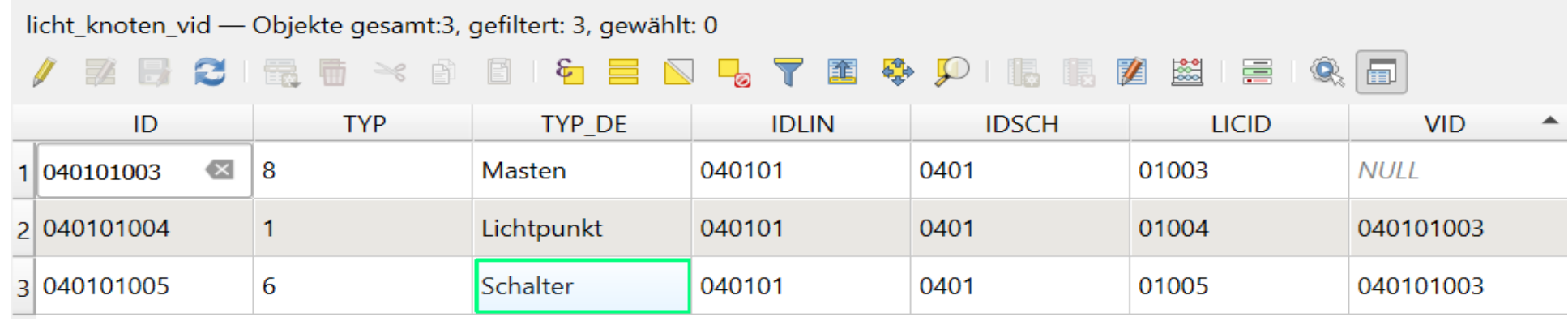

#### • **Konzept Beleuchtungsklassen (licht\_knoten)**

Beleuchtungsklasse M (motorisierter Verkehr) Berechnung der Leuchtdichte (cd/m²)

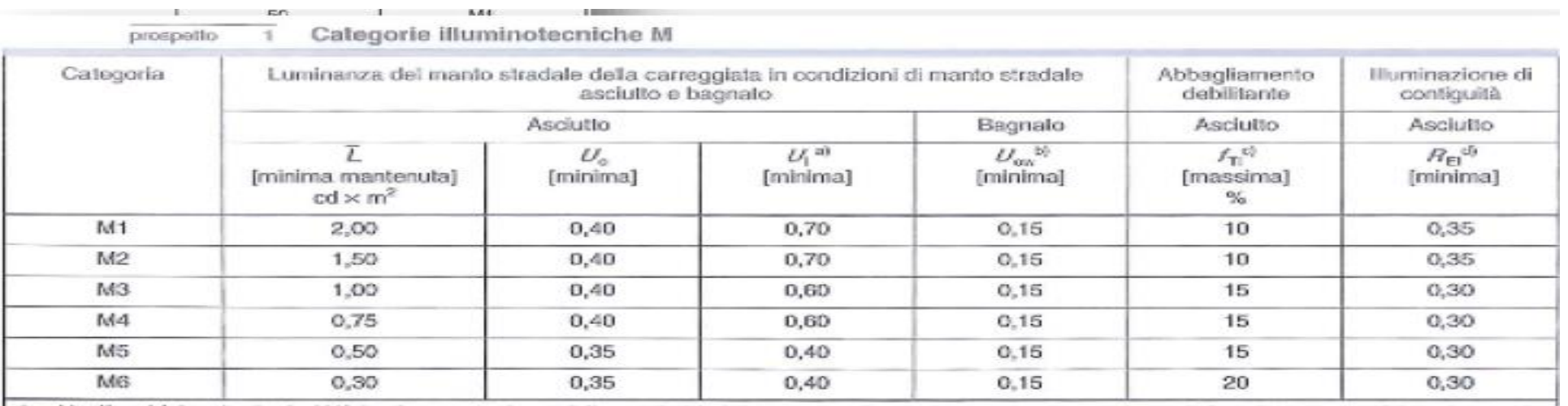

Beleuchtungsklasse C (Konfliktzonen) Berechnung der Lichtstärke (lux)

Beleuchtungsklasse P (Fußgänger- und Langsamfahrbereiche) Berechnung der Lichtstärke (lux)

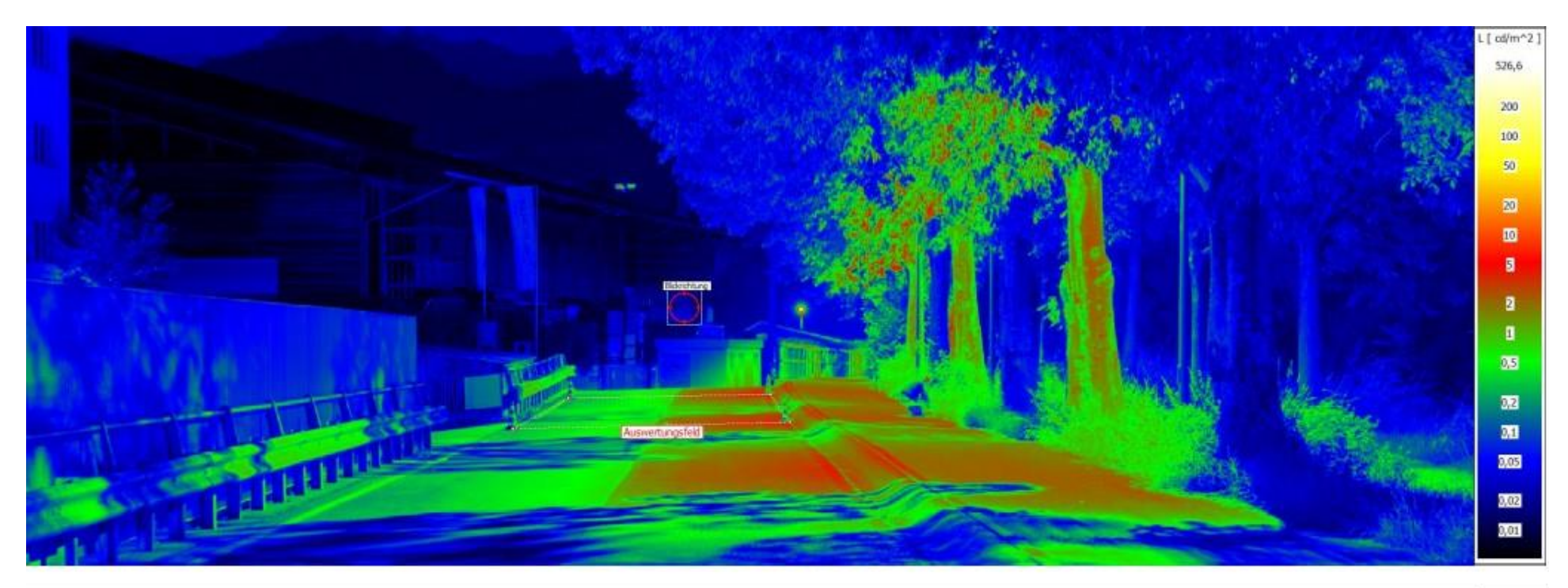

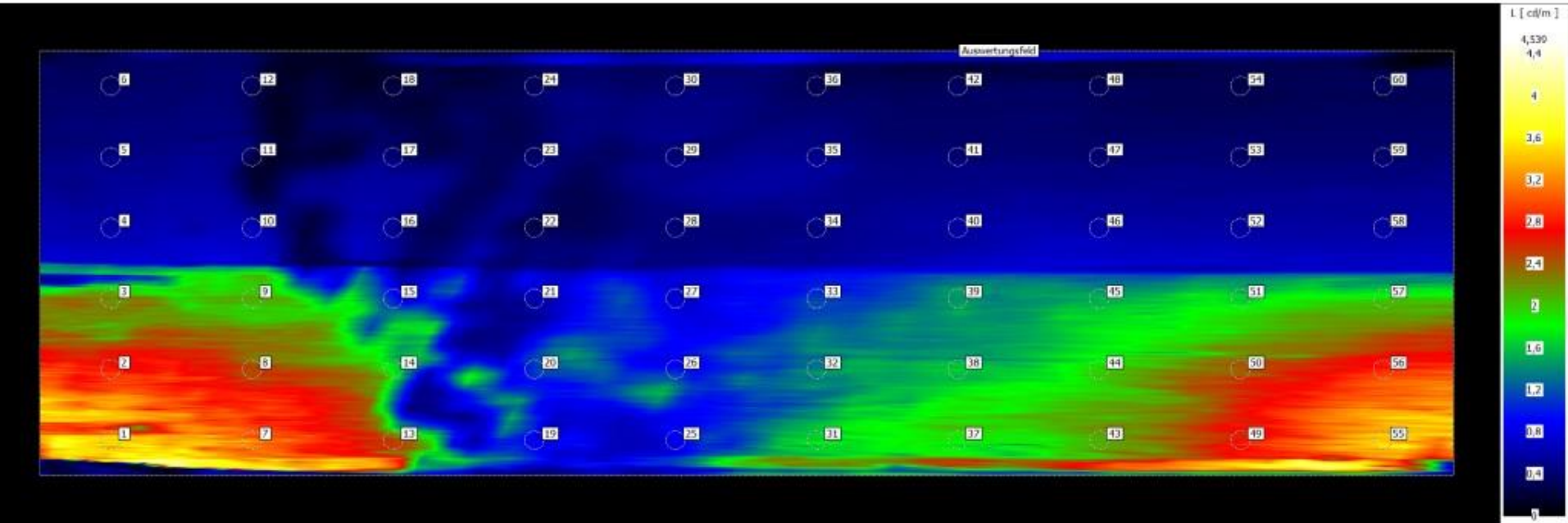

Seite 3/4

# • **Konzept Leuchte/Leuchtmittel (licht\_knoten)**

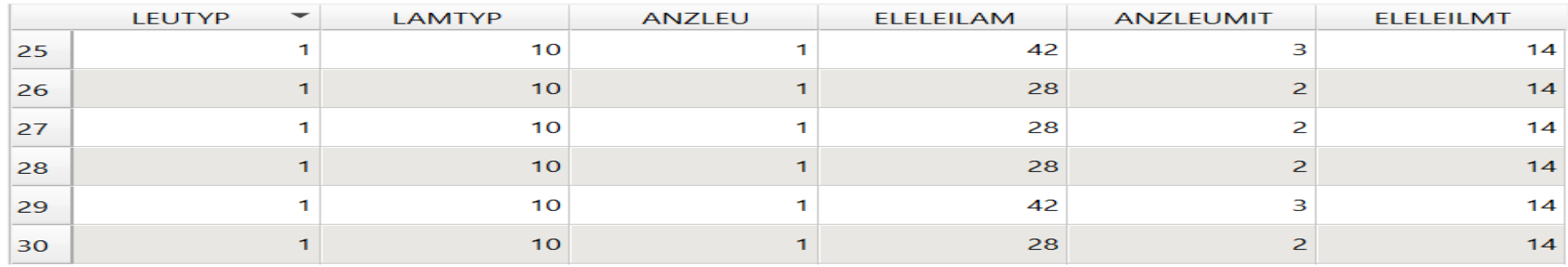

# **Konzept DIMM-Zeiten/Reduzierung (licht\_knoten)**

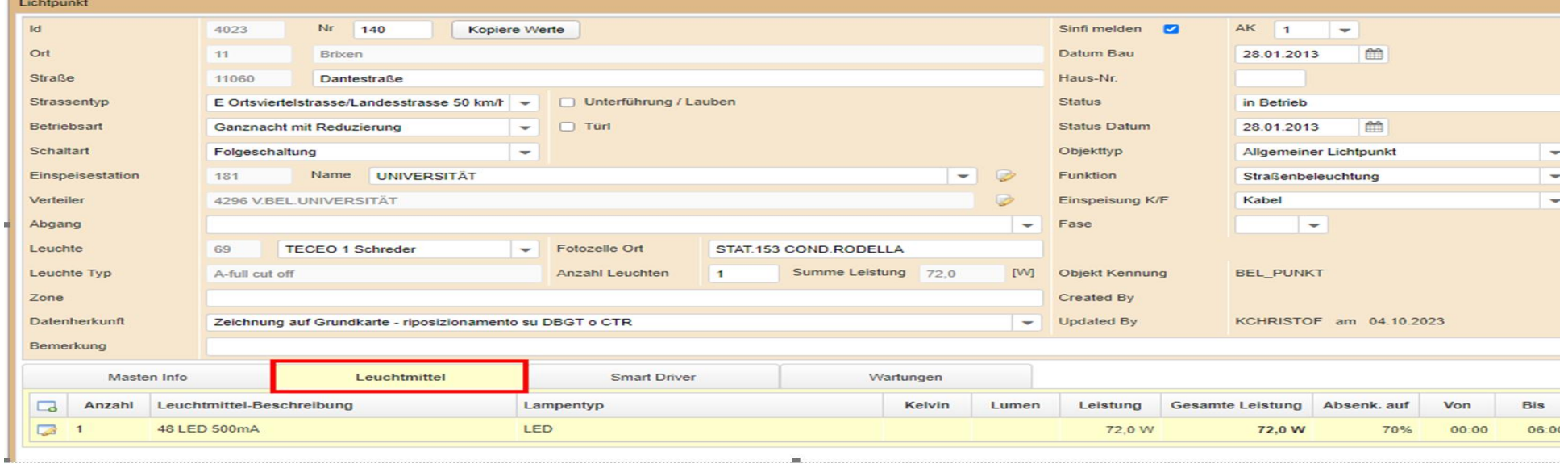

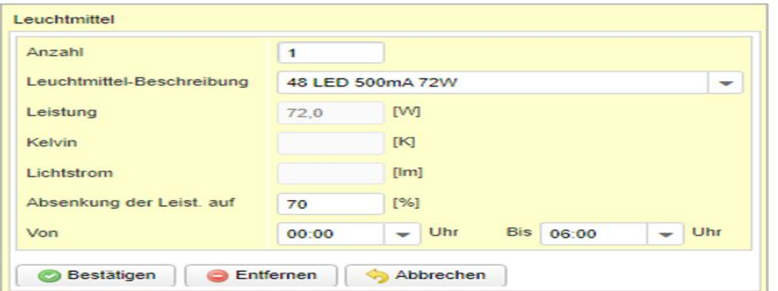